## **Instant Road Nui** *Misc Parameters*

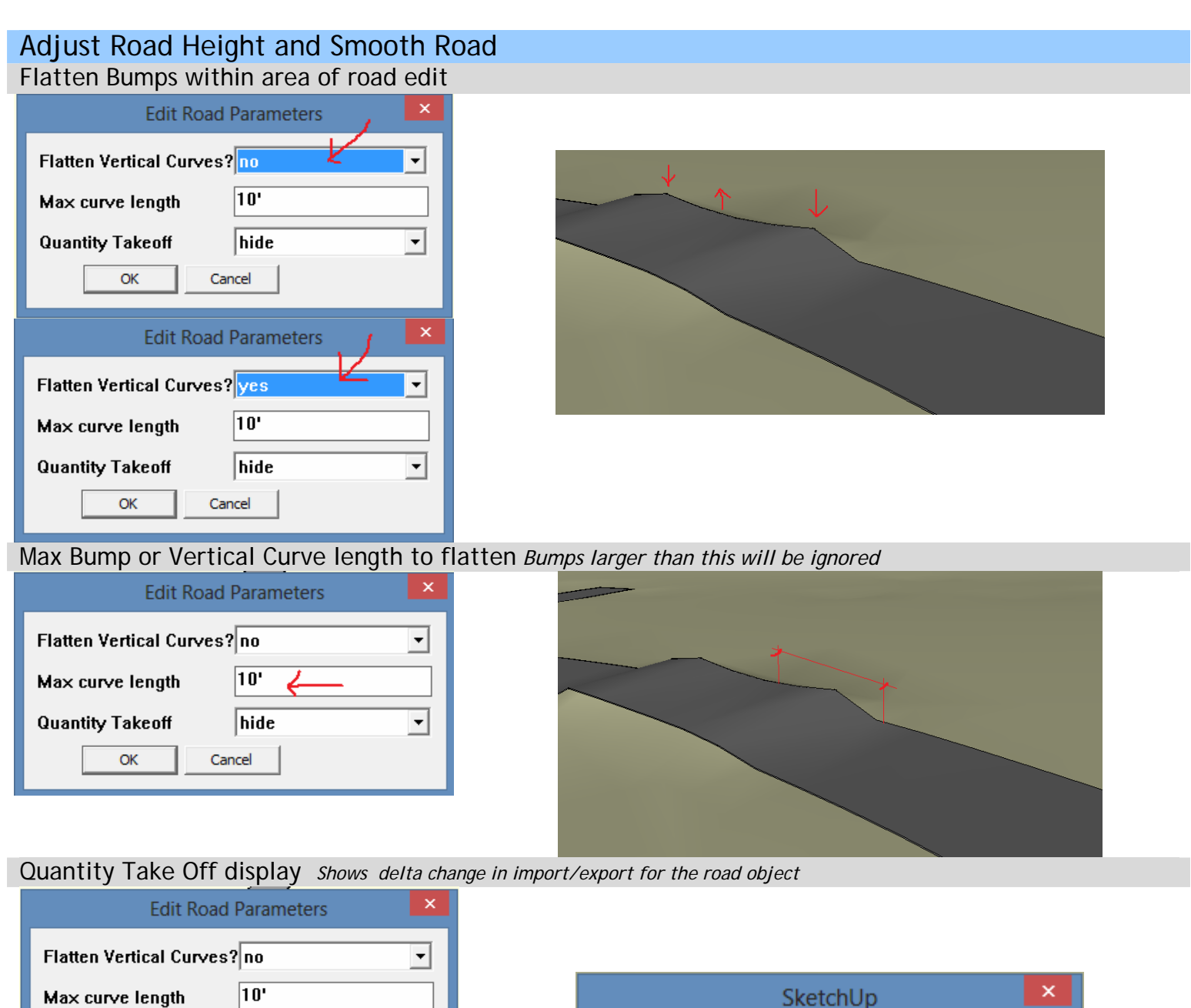

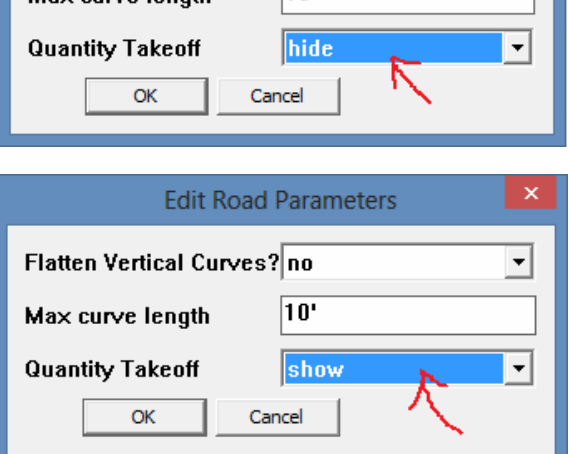

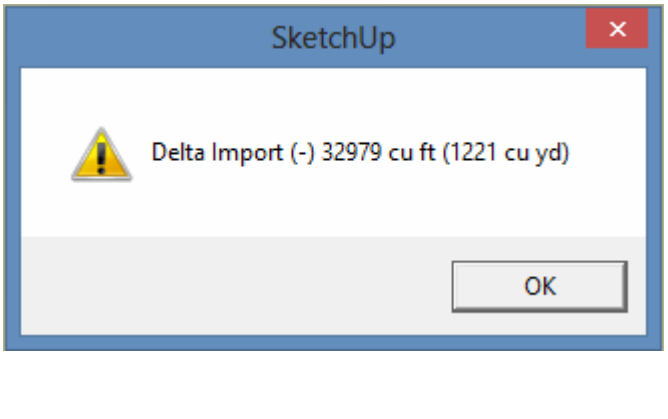

Size Adjust Height or Smooth *Enter radius in Measurement Value box* 

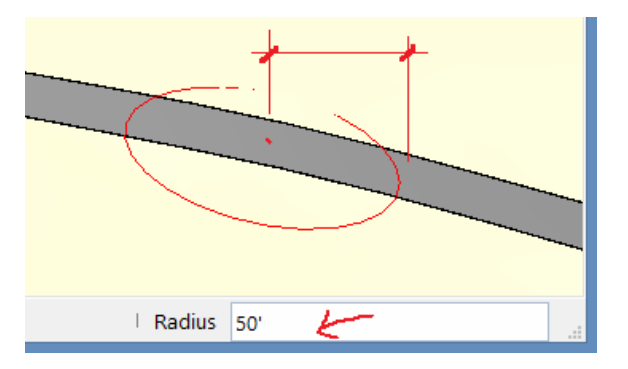

Amount of Height Adjustment *Either pull up or down visually or enter a Measurement Value* 

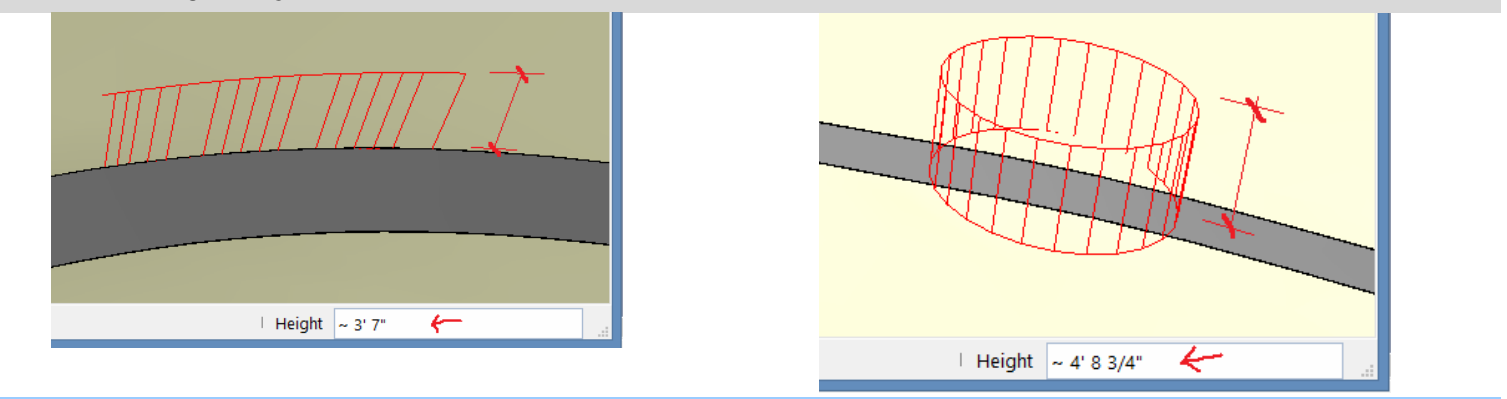

## Road Markings

Height above road to place marking decal

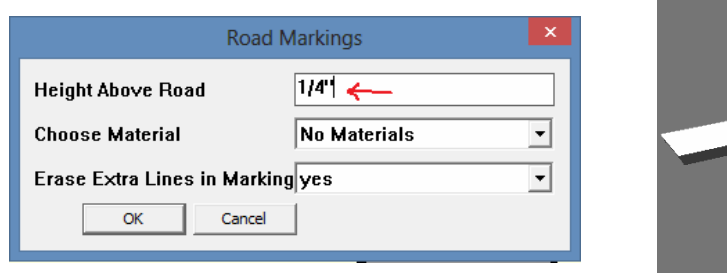

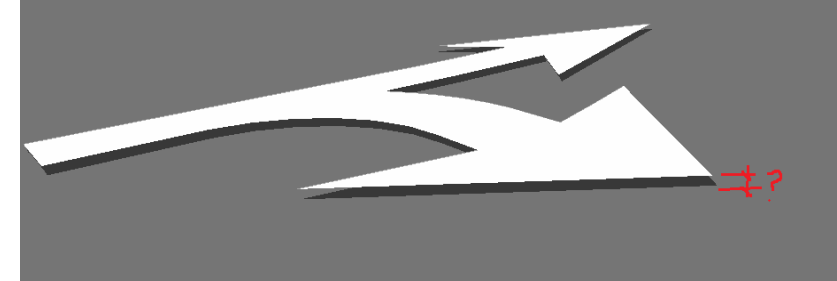

Color for decal. *Note: material must already be loaded in model*

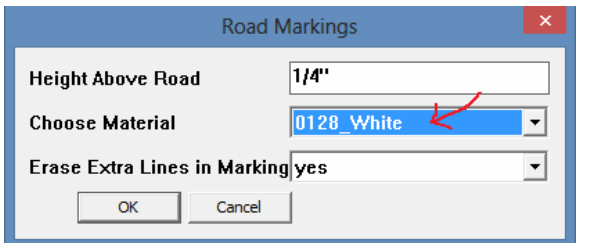

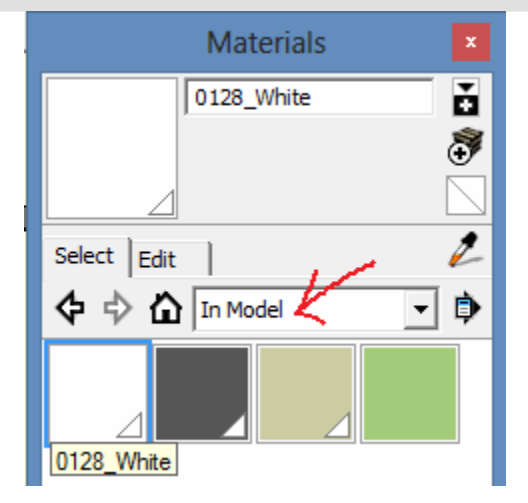

Erase Extra Lines in Marking. *If set to "Yes, lines in the same plane that aren't needed are deleted. However, occasionally some portions of the decal will be erased as well. If so, set this parameter to "No"*

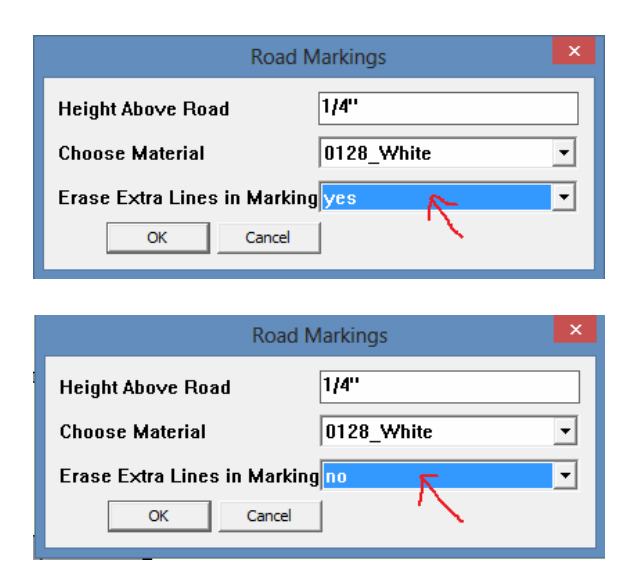

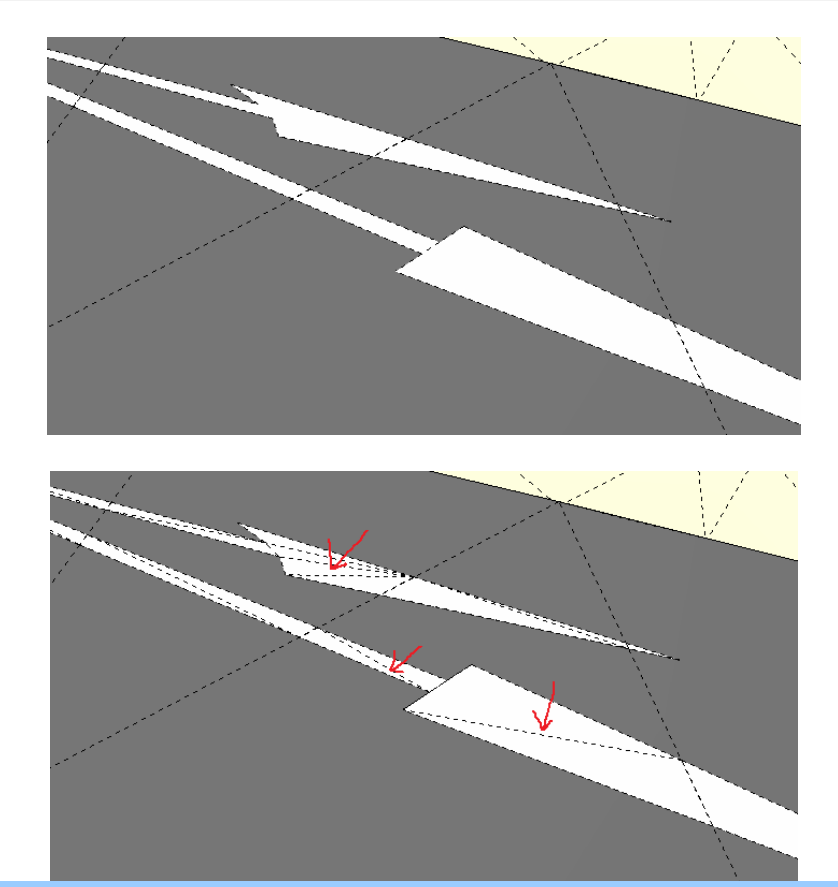

Road Face Outline *Note: will not repair bad outlines with occlusions or self intersections. Used for making a simpler, lower polygon road*

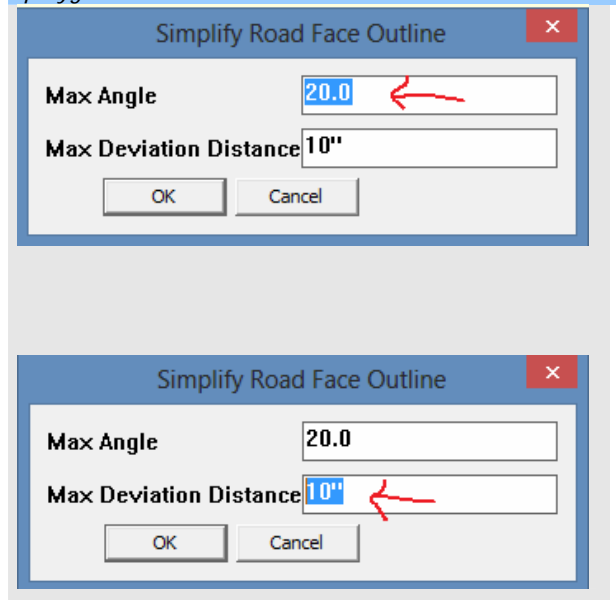

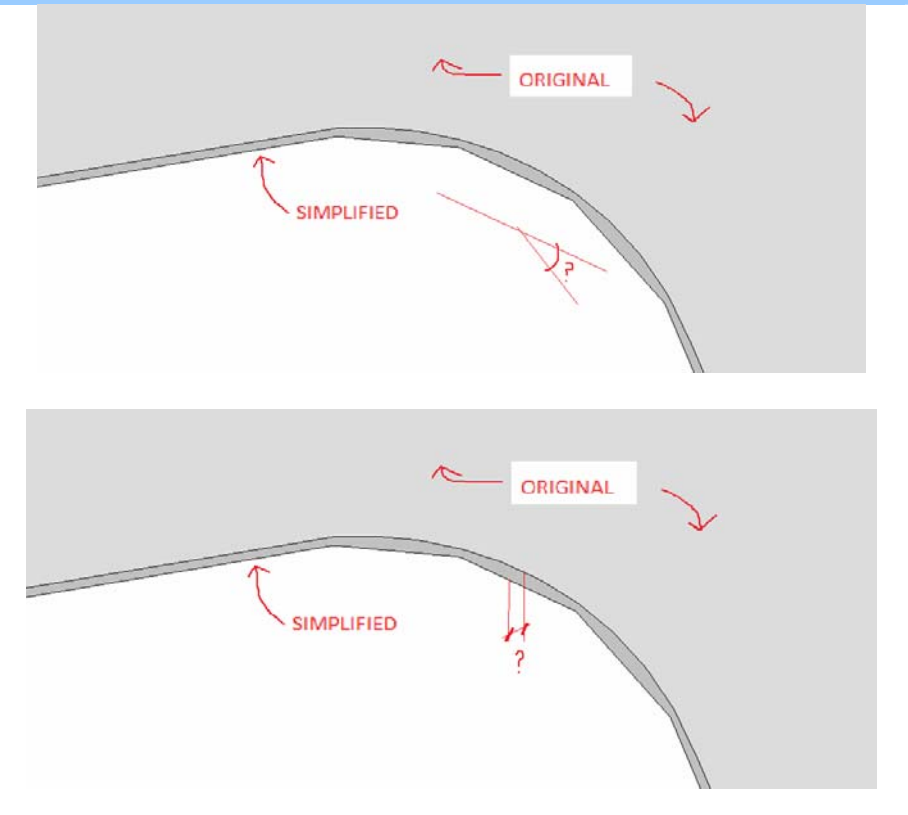